# **МОДЕЛИРОВАНИЕ ФИЗИЧЕСКИХ ПРОЦЕССОВ ЭЛЕКТРОННЫХ СРЕДСТВ В ПРОГРАММНОМ КОМПЛЕКСЕ SIMULINK**

Марочкин Д.М., Пискун Г.А., Алексеев В.Ф.

Научный руководитель: канд. техн. наук, доц. Алексеев В.Ф.

*Белорусский государственный университет информатики и радиоэлектроники, Беларусь*

*E-mail: alexvikt.minsk@gmail.com*

*Аннотация* — Рассмотрено приложение *Simulink*, являющееся самостоятельным приложением программной среды *MatLab*. Показаны достоинства и недостатки моделирования физических процессов с использованием *Simulink*.

#### **1. Введение**

Программа *Simulink* является расширением программного пакета *MATLAB*. При моделировании с использованием *Simulink* реализуется принцип визуального программирования, в соответствии с которым, пользователь на экране из библиотеки стандартных блоков создает модель устройства и осуществляет расчеты. При этом, в отличие от классических способов имитационного моделирования, пользователю не нужно досконально изучать язык программирования и численные методы математики, а достаточно общих знаний в той предметной области в которой он работает.

*Simulink* — мощный интерактивный инструмент для моделирования, имитации и анализа динамических систем [1]. Он дает возможность строить графические блок-диаграммы, имитировать динамические системы, исследовать работоспособность систем и совершенствовать проекты. *Simulink* полностью интегрирован с *MATLAB*, обеспечивая немедленный доступ к широкому спектру инструментов анализа и проектирования, что делает данное приложение наиболее популярным инструментом для проектирования систем управления и коммуникации, цифровой обработки и других приложений моделирования.

### **2. Основная часть**

*Simulink* является достаточно самостоятельным инструментом *MATLAB*, и при работе с ним совсем не требуется знать сам *MATLAB* и остальные его приложения.

При работе с *Simulink* пользователь имеет возможность модернизировать библиотечные блоки, создавать свои собственные, а также составлять новые библиотеки блоков (рис. 1).

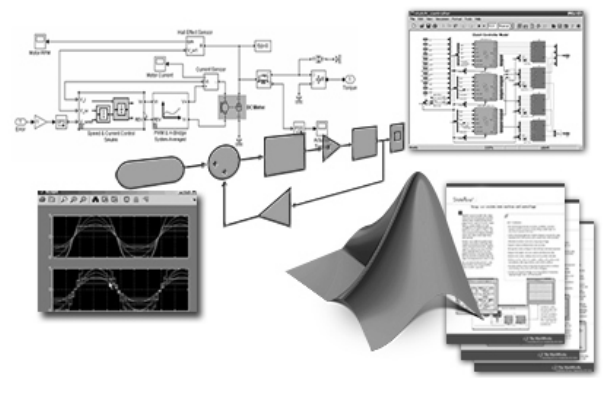

Рис. 1

Стоит отметить, что доступ к функциям *MATLAB* и другим его инструментам является открытым и их можно использовать в *Simulink*. Часть входящих в состав пакетов имеет инструменты, встраиваемые в

*Simulink* (например, *LTI-Viewer* приложения *Control System Toolbox* — пакет для разработки систем управления).

Имеются также дополнительные библиотеки блоков для разных областей применения (например, *Power System Blockset* — моделирование электротехнических устройств, *Digital Signal Processing Blockset* — набор блоков для разработки цифровых устройств и т.д.).

При моделировании пользователь может выбирать метод решения дифференциальных уравнений, а также способ изменения модельного времени (с фиксированным или переменным шагом). В ходе моделирования имеется возможность следить за процессами, происходящими в системе. Для этого используются специальные устройства наблюдения, входящие в состав библиотеки *Simulink*. Результаты моделирования могут быть представлены в виде графиков или таблиц. Одним из преимуществ *Simulink* заключается также в том, что он позволяет пополнять библиотеки блоков с помощью подпрограмм, написанных как на языке *MATLAB*, так и на языках *С*++, *Fortran* и *Ada*.

#### **3. Заключение**

Приведенные возможности программной среды *Simulink* показывают, что использование данного приложения значительно уменьшают временные затраты на решение достаточно сложных задач современного моделирования физических процессов электронных средств [2, 3].

## **4. Список литературы**

- [1] Терёхин В.В. Моделирование в системе MATLAB : Учебное пособие / В.В. Терехин // Кемеровский государственный университет. — Новокузнецк: Кузбассвузиздат, 2004. — 376 с.
- [2] Пискун Г.А. Параметры стойкости полупроводниковых приборов к воздействию мощных электромагнитных помех. // 15-й Международный молодежный форум «Радиоэлектроника и молодежь в ХХІ веке». Сб. материалов форума. — Харьков: ХНУРЭ, 2011. — Ч.1. — С. 527.
- [4] Пискун Г.А. Математическое представление емкостных свойств p-n-перехода при подаче на него переменного напряжения. // Материалы 6-ой междунар. молодежной науч.-техн. конф. «Современные проблемы радиотехники и телекоммуникаций» (РТ-2010). — Севастополь: Издво СевНТУ, 2010. — С. 519.

## **SIMULATION OF PHYSICAL PROCESSES OF THE ELECTRONIC EQUIPMENTS USING SIMULINK**

Marochkin D.M., Piskun G.A., Alexeev V.F. Scientific adviser: Alexeev V.F. *Belarusian State University of Informatics and Radioelectronics, Belarus*

*Abstract* — The application of Simulink, which is a stand alone application of the software environment "MatLab", is considered. The advantages and disadvantages of the simulation of physical processes, using Simulink, are discussed.